# Årsredovisning

## Bostadsrättsföreningen Tor 41

Styrelsen får härmed avge årsredovisning för räkenskapsåret 1 januari - 31 december 2020.

## Förvaltningsberättelse

### Verksamheten

### Allmänt om verksamheten

I styrelsens uppdrag ingår det att planera underhåll och förvaltning av fastigheten, fastställa föreningens årsavgifter samt se till att ekonomin är god. Via årsavgifterna ska medlemmarna finansiera kommande underhåll och därför gör styrelsen årligen en budget som ligger till grund för dessa beräkningar. Storleken på avsättningen till fonden för yttre underhåll bör anpassas utifrån föreningens plan för underhållet. Kommande underhåll kan medföra att nya lån behövs. Föreningen ska verka enligt självkostnadsprincipen och resultatet kan variera över åren beroende på olika åtgärder. Förändringen av föreningens likvida medel kan utläsas under avsnittet Förändring likvida medel.

- Föreningen följer en underhållsplan som sträcker sig mellan åren 2018 och 2031.
- Inga större underhåll är planerade de närmaste åren.
- Medel reserveras årligen till det planerade underhållet. För att se avsättningens storlek, se fondnoten.
- Amortering på föreningens lån sker enligt plan. För mer information, se lånenoten.
- Årsavgifterna planeras vara oförändrade närmaste året.

Fler detaljer och mer information om de olika delarna finns längre fram i förvaltningsberättelsen.

### Föreningens ändamål

Föreningens ändamål är att främja medlemmarnas ekonomiska intressen genom att i föreningens hus upplåta bostäder för permanent boende samt lokaler åt medlemmarna för nyttjande utan tidsbegränsning.

#### Grundfakta om föreningen

Bostadsrättsföreningen registrerades 2000-06-26. Föreningens nuvarande ekonomiska plan registrerades 2008-05-22 och nuvarande stadgar registrerades 2018-11-28 hos Bolagsverket. Föreningen har sitt säte i Stockholm.

Föreningen är ett s.k. privatbostadsföretag enligt inkomstskattelagen (1999:1229) och utgör därmed en äkta bostadsrättsförening.

#### Styrelsen

Fanny Algstedt Ordförande Herman Per Karl Engström Sekreterare Tina Enston Kassör

Per Thunberg Fastighetsansvarig

Hajer Kamal Alm Ledamot

Lucas Dag Suppleant Ewa Heidvall Suppleant

Styrelsen har under året avhållit 10 protokollförda sammanträden.

Revisor

Magnus Hamberg Ordinarie Extern Parsells Revisionsbyrå AB

Valberedning

Kai Jokitulppo Olof Molinder

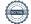

Sida 1 av 15

#### Stämmor

Ordinarie föreningsstämma hölls 2020-06-25.

### Fastighetsfakta

Föreningens fastighet har förvärvats enligt nedan:

| Fastighetsbeteckning | Förvärv | Kommun    |
|----------------------|---------|-----------|
| Gjutaren Mindre 10   | 2008    | Stockholm |

Fullvärdesförsäkring finns via Brandkontoret. Ansvarsförsäkring ingår för styrelsen.

Uppvärmning sker via fjärrvärme.

Värdeåret är 1929.

Byggnadens totalyta är enligt taxeringsbeskedet 2 228 m², varav 1 728 m² utgör lägenhetsyta och 500 m² utgör lokalyta.

### Lägenheter och lokaler

Föreningen upplåter 29 lägenheter med bostadsrätt och 1 lokal med hyresrätt.

Lägenhetsfördelning:

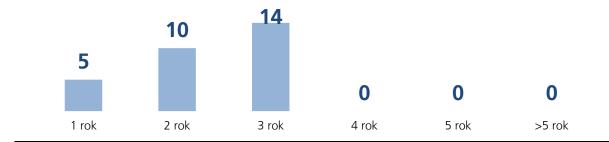

| Verksamhet i lokalerna | Yta                | Löptid  |
|------------------------|--------------------|---------|
| Teater                 | 500 m <sup>2</sup> | 2021-09 |

| Gemensamhetsutrymmen | Kommentar                                       |
|----------------------|-------------------------------------------------|
| Tvättstuga           | 2 tvättmaskiner + 1 torktumlare + 1<br>torkskåp |
| Cykelrum i källare   |                                                 |
| Soprum               |                                                 |
| Innergård            |                                                 |
| Källare              |                                                 |

### **Teknisk status**

Föreningen följer en underhållsplan som upprättades 2018 och sträcker sig fram till 2031. Underhållsplanen uppdaterades 2020.

Nedanstående underhåll har utförts eller planeras:

| Utfört underhåll                  | År        | Kommentar                                           |
|-----------------------------------|-----------|-----------------------------------------------------|
| Fasad gatusida                    | 2020      | Putsning och målning av fasad upp<br>till 1a våning |
| Planerat underhåll                | År        | Kommentar                                           |
| OVK-besiktning                    | 2021      | Budget 23,000 kr                                    |
| Byte ventilationsaggregat i lokal | 2021-2022 | Budget 370,000 kr                                   |
| Elcentral U.C.                    | 2023      | Budget 30,000 kr                                    |
| Spolning stammar                  | 2023      | Budget 40,000 kr                                    |

### Förvaltning

Föreningens förvaltningsavtal och övriga avtal.

| Avtal                 | Leverantör                 |  |
|-----------------------|----------------------------|--|
| Teknisk förvaltning   | Åkerlund Fastighetsservice |  |
| Ekonomisk förvaltning | SBC                        |  |

### Föreningens ekonomi

Amortering av samtliga lån per 2021-01-28

| FÖRÄNDRING LIKVIDA MEDEL            | 2020      | 2019      |
|-------------------------------------|-----------|-----------|
| LIKVIDA MEDEL VID ÅRETS BÖRJAN      | 3 059 319 | 3 620 931 |
| INBETALNINGAR                       |           |           |
| Rörelseintäkter                     | 1 573 345 | 1 601 585 |
| Finansiella intäkter                | 395       | -555      |
| Minskning kortfristiga fordringar   | 0         | 110 436   |
| Medlemsinsatser                     | 3 630 000 | 0         |
| Ökning av kortfristiga skulder      | 153 361   | 0         |
|                                     | 5 357 100 | 1 711 466 |
| UTBETALNINGAR                       |           |           |
| Rörelsekostnader exkl avskrivningar | 1 080 664 | 1 003 477 |
| Finansiella kostnader               | 48 437    | 50 251    |
| Ökning av kortfristiga fordringar   | 148 192   | 0         |
| Minskning av långfristiga skulder   | 93 500    | 793 500   |
| Minskning av kortfristiga skulder   | 0         | 425 849   |
|                                     | 1 370 793 | 2 273 077 |
| LIKVIDA MEDEL VID ÅRETS SLUT*       | 7 045 627 | 3 059 319 |
| ÅRETS FÖRÄNDRING AV LIKVIDA MEDEL   | 3 986 307 | -561 611  |

<sup>\*</sup>Likvida medel redovisas i balansräkningen under posterna Kassa och Bank samt Övriga fordringar.

### Fördelning av intäkter och kostnader

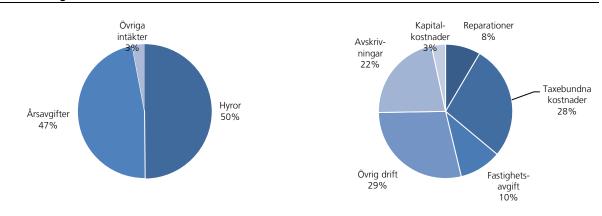

### Skatter och avgifter

Fastighetsavgiften för hyreshus är 1 429 kr per bostadslägenhet, dock blir avgiften högst 0,3 procent av taxeringsvärdet för bostadshus med tillhörande tomtmark. Lokaler beskattas med 1 procent av lokalernas taxeringsvärde.

### Väsentliga händelser under räkenskapsåret

Teaterns hyresavtal har blivit uppsagt för omförhandling per 2020-12-31. Ny hyra underförhandling men i övrigt samma villkor som tidigare.

### Medlemsinformation

Medlemslägenheter: 28 st Överlåtelser under året: 3 st

Beviljade andrahandsuthyrningar: 1 st

Överlåtelse- och pantsättningsavgift tas ut enligt stadgar. Överlåtelseavgift betalas av köpare.

Antal medlemmar vid räkenskapsårets början: 49

Tillkommande medlemmar: 4 Avgående medlemmar: 8

Antal medlemmar vid räkenskapsårets slut: 45

### Flerårsöversikt

| Nyckeltal                               | 2020  | 2019  | 2018  | 2017 |
|-----------------------------------------|-------|-------|-------|------|
| Årsavgift/m² bostadsrättsyta            | 439   | 438   | 431   | 0    |
| Hyror/m² hyresrättsyta                  | 1 458 | 1 469 | 1 407 | 0    |
| Lån/m² bostadsrättsyta                  | 2 395 | 2 450 | 2 920 | 0    |
| Elkostnad/m² totalyta                   | 13    | 15    | 19    | 0    |
| Värmekostnad/m² totalyta                | 115   | 105   | 129   | 0    |
| Vattenkostnad/m² totalyta               | 26    | 20    | 29    | 0    |
| Kapitalkostnader/m² totalyta            | 22    | 23    | 25    | 0    |
| Soliditet (%)                           | 91    | 91    | 89    | 1    |
| Resultat efter finansiella poster (tkr) | 128   | 231   | -893  | 0    |
| Nettoomsättning (tkr)                   | 1 537 | 1 592 | 1 569 | 0    |

Ytuppgifter enligt taxeringsbesked, 1 728 m² bostäder och 500 m² lokaler.

## Förändringar eget kapital

|                          | Belopp vid<br>årets utgång | Förändring<br>under året | Disposition av<br>föregående<br>års resultat<br>enl stämmans<br>beslut | Belopp vid<br>årets ingång |
|--------------------------|----------------------------|--------------------------|------------------------------------------------------------------------|----------------------------|
| Bundet eget kapital      |                            |                          |                                                                        |                            |
| Inbetalda insatser       | 47 412 918                 | 1 152 218                | 0                                                                      | 46 260 700                 |
| Upplåtelseavgifter       | 6 744 814                  | 2 477 782                | 0                                                                      | 4 267 032                  |
| Fond för yttre underhåll | 774 096                    | 226 152                  | 0                                                                      | 547 944                    |
| S:a bundet eget kapital  | 54 931 828                 | 3 856 152                | 0                                                                      | 51 075 676                 |
| Fritt eget kapital       |                            |                          |                                                                        |                            |
| Balanserat resultat      | -3 278 524                 | -226 152                 | 231 128                                                                | -3 283 500                 |
| Årets resultat           | 128 466                    | 128 466                  | -231 128                                                               | 231 128                    |
| S:a ansamlad förlust     | -3 150 059                 | -97 686                  | 0                                                                      | -3 052 372                 |
| S:a eget kapital         | 51 781 769                 | 3 758 466                | 0                                                                      | 48 023 304                 |

## Resultatdisposition

| Till föreningsstämmans förfogande står följande medel:             |            |
|--------------------------------------------------------------------|------------|
| °                                                                  | 120.466    |
| årets resultat                                                     | 128 466    |
| balanserat resultat före reservering till fond för yttre underhåll | -3 052 372 |
| reservering till fond för yttre underhåll enligt stadgar           | -226 152   |
| summa balanserat resultat                                          | -3 150 058 |
| Styrelsen föreslår följande disposition:                           |            |
| att i ny räkning överförs                                          | -3 150 058 |

Beträffande föreningens resultat och ställning i övrigt hänvisas till följande resultat- och balansräkning med noter.

# Resultaträkning

| 1 JANUARI - 31 DECEMBER               |              | 2020       | 2019       |
|---------------------------------------|--------------|------------|------------|
| RÖRELSEINTÄKTER                       |              |            |            |
| Nettoomsättning                       | Not 2        | 1 536 566  | 1 591 804  |
| Övriga rörelseintäkter                | Not 3        | 36 779     | 9 781      |
| Summa rörelseintäkter                 |              | 1 573 345  | 1 601 585  |
| RÖRELSEKOSTNADER                      |              |            |            |
| Driftkostnader                        | Not 4        | -877 597   | -865 589   |
| Övriga externa kostnader              | Not 5        | -140 806   | -67 767    |
| Personalkostnader                     | Not 6        | -62 261    | -70 121    |
| Avskrivning av materiella             | Not 7        | -316 173   | -316 174   |
| anläggningstillgångar                 |              |            |            |
| Summa rörelsekostnader                |              | -1 396 837 | -1 319 651 |
| RÖRELSERESULTAT                       |              | 176 507    | 281 934    |
| FINANSIELLA POSTER                    |              |            |            |
| Övriga ränteintäkter och liknande res | sultatposter | 395        | -555       |
| Räntekostnader och liknande resulta   | tposter      | -48 437    | -50 251    |
| Summa finansiella poster              |              | -48 042    | -50 806    |
| RESULTAT EFTER FINANSIELLA PO         | OSTER        | 128 466    | 231 128    |
| ÅRETS RESULTAT                        |              | 128 466    | 231 128    |

# Balansräkning

| TILLGÅNGAR                                          | 2020-12-31 | 2019-12-31 |
|-----------------------------------------------------|------------|------------|
| ANLÄGGNINGSTILLGÅNGAR                               |            |            |
| Materiella anläggningstillgångar                    |            |            |
| Byggnader och mark Not 8,13                         | 49 388 786 | 49 704 960 |
| Summa materiella anläggningstillgångar              | 49 388 786 | 49 704 960 |
| SUMMA ANLÄGGNINGSTILLGÅNGAR                         | 49 388 786 | 49 704 960 |
| OMSÄTTNINGSTILLGÅNGAR                               |            |            |
| Kortfristiga fordringar                             |            |            |
| Avgifts- och hyresfordringar                        | 0          | 293        |
| Övriga fordringar inkl SBC Klientmedel Not 9        | 933 302    | 254 543    |
| Förutbetalda kostnader och upplupna Not 10 intäkter | 38 805     | 25 971     |
| Summa kortfristiga fordringar                       | 972 107    | 280 807    |
| KASSA OCH BANK                                      |            |            |
| Kassa och bank                                      | 6 258 078  | 2 814 879  |
| Summa kassa och bank                                | 6 258 078  | 2 814 879  |
| SUMMA OMSÄTTNINGSTILLGÅNGAR                         | 7 230 186  | 3 095 686  |
| SUMMA TILLGÅNGAR                                    | 56 618 972 | 52 800 646 |

# Balansräkning

| EGET KAPITAL OCH SKULDER                         | 2020-12-31      | 2019-12-31 |
|--------------------------------------------------|-----------------|------------|
| EGET KAPITAL                                     |                 |            |
| Bundet eget kapital                              |                 |            |
| Medlemsinsatser                                  | 54 157 732      | 50 527 732 |
| Fond för yttre underhåll Not                     | 11 774 096      | 5 547 944  |
| Summa bundet eget kapital                        | 54 931 828      | 51 075 676 |
| Fritt eget kapital                               |                 |            |
| Balanserat resultat                              | -3 278 524      | -3 283 500 |
| Årets resultat                                   | 128 466         | 231 128    |
| Summa fritt eget kapital                         | -3 150 059      | -3 052 372 |
| SUMMA EGET KAPITAL                               | 51 781 769      | 48 023 304 |
| LÅNGFRISTIGA SKULDER                             |                 |            |
| Skulder till kreditinstitut Not                  | 12,13           | 4 047 500  |
| Summa långfristiga skulder                       | (               | 4 047 500  |
| KORTFRISTIGA SKULDER                             |                 |            |
|                                                  | 12,13 4 047 500 | 93 500     |
| kreditinstitut                                   | 74.24           | 76.524     |
| Leverantörsskulder                               | 74 314          |            |
| Skatteskulder                                    | 293 054         |            |
| Övriga skulder                                   | 218 636         |            |
| Upplupna kostnader och förutbetalda Not intäkter | 14 203 699      | 9 109 250  |
| Summa kortfristiga skulder                       | 4 837 203       | 729 842    |
| SUMMA EGET KAPITAL OCH SKULDER                   | 56 618 972      | 52 800 646 |

### Noter

Belopp anges i kronor om inte annat anges.

### Not 1 REDOVISNINGSPRINCIPER

Årsredovisningen har upprättats i enlighet med BFNAR 2016:10, Årsredovisning i mindre företag (K2).

Förenklingsregeln gällande periodiseringar har tillämpats.

Samma värderingsprinciper har använts som föregående år.

Reservering till fond för yttre underhåll enligt stadgar görs i årsbokslutet. Förslag till ianspråktagande av fond för yttre underhåll för årets periodiska underhåll lämnas i resultatdispositionen.

Lån som har slutförfallodag inom ett år från bokslutsdagen redovisas som kortfristiga skulder. Bedömning om att redovisa den skulden som långfristig kan göras först när slutförfallodagen har passerat och fortsatt belåning har bekräftats hos bank.

Avskrivningar på anläggningstillgångar enligt plan baseras på ursprungliga anskaffningsvärdet och beräknad nyttjandeperiod. Följande avskrivningar uttryckt i antal år tillämpas.

| Avskrivningar           | 2020  | 2019   |
|-------------------------|-------|--------|
| Byggnader               | 100år | 100 år |
| Fastighetsförbättringar | 100år | 100 år |
| Markanläggning          | 50år  | 50 år  |

| Not 2 | NETTOOMSÄTTNING            | 2020      | 2019      |
|-------|----------------------------|-----------|-----------|
|       | 9                          |           |           |
|       | Årsavgifter                | 742 204   | 740 791   |
|       | Hyror bostäder             | 23 138    | 46 272    |
|       | Hyror lokaler momspliktiga | 761 216   | 743 960   |
|       | Hyresrabatt                | -49 153   | 0         |
|       | Vattenintäkter moms        | 0         | 59 116    |
|       | Varmvattenintäkter         | 59 115    | 0         |
|       | Avgift andrahandsuthyrning | 0         | 1 667     |
|       | Öresutjämning              | 46        | -2        |
|       |                            | 1 536 566 | 1 591 804 |
|       |                            |           |           |

| Not 3 | ÖVRIGA RÖRELSEINTÄKTER                                          | 2020                     | 2019              |
|-------|-----------------------------------------------------------------|--------------------------|-------------------|
|       | Fakturerade kostnader<br>Extra statligt stöd<br>Övriga intäkter | 7 594<br>24 576<br>4 609 | 300<br>0<br>9 481 |
|       |                                                                 | 36 779                   | 9 781             |

| Not 4 | DRIFTKOSTNADER                     | 2020                    | 2019        |
|-------|------------------------------------|-------------------------|-------------|
|       | DIM INCOMPLET                      |                         |             |
|       | Fastighetskostnader                |                         |             |
|       | Fastighetsskötsel entreprenad      | 32 375                  | 31 947      |
|       | Fastighetsskötsel beställning      | 9 612                   | 14 206      |
|       | Fastighetsskötsel gård entreprenad | 18 386                  | 18 632      |
|       | Fastighetsskötsel gård beställning | 4 233                   | 0           |
|       | Snöröjning/sandning                | 9 682                   | 4 827       |
|       | Städning entreprenad               | 31 458                  | 36 316      |
|       | Städning enligt beställning        | 12 443                  | 7 218       |
|       | Mattvätt/Hyrmattor                 | 4 948                   | 4 859       |
|       | OVK Obl. Ventilationskontroll      | 0                       | 2 725       |
|       | Hissbesiktning                     | 0                       | 3 750       |
|       | Bevakning                          | 7 188                   | 0           |
|       | Gemensamma utrymmen                | 10 899                  | 866         |
|       | Gård                               | 338                     | 0           |
|       | Serviceavtal                       | 6 496                   | 53 292      |
|       | Förbrukningsmateriel               | 1 507                   | 1 321       |
|       | Teleport/hissanläggning            | 3 343                   | 3 343       |
|       | Brandskydd                         | 11 675                  | 27 866      |
|       | Fordon                             | 550                     | 0           |
|       |                                    | 165 133                 | 211 167     |
|       | Reparationer                       | 42.005                  | 45 575      |
|       | Fastighet förbättringar            | 42 095                  | 15 575      |
|       | Gemensamma utrymmen                | 2 359                   | 0           |
|       | Tvättstuga                         | 21 007                  | 5 818       |
|       | Källare                            | 7 253                   | 0           |
|       | Lås                                | 1 242                   | 0           |
|       | Ventilation                        | 9 584                   | 9 198       |
|       | Elinstallationer                   | 10 188                  | 0           |
|       | Hiss                               | 20 816                  | 54 925      |
|       | Balkonger/altaner                  | 4 465                   | 0           |
|       | Skador/klotter/skadegörelse        | 3 582<br><b>122 590</b> | 0<br>95 516 |
|       | Taxebundna kostnader               | 122 590                 | 85 516      |
|       | El                                 | 28 771                  | 32 526      |
|       | Värme                              | 256 975                 | 234 215     |
|       | Vatten                             | 57 493                  | 44 921      |
|       | Sophämtning/renhållning            | 54 979                  | 66 228      |
|       |                                    | 398 218                 | 377 891     |
|       | Övriga driftkostnader              |                         |             |
|       | Försäkring                         | 38 805                  | 39 555      |
|       | Kabel-TV                           | 5 571                   | 5 688       |
|       |                                    | 44 376                  | 45 243      |
|       | Fastighetsskatt/Kommunal avgift    | 147 281                 | 145 773     |
|       | TOTALT DRIFTKOSTNADER              | 877 597                 | 865 589     |
|       | · · <del></del>                    |                         |             |

| Not 5 | ÖVRIGA EXTERNA KOSTNADER                                                                                                    | 2020                                                                   | 2019                                                             |
|-------|----------------------------------------------------------------------------------------------------|------------------------------------------------------------------------|------------------------------------------------------------------|
|       |                                                                                                    |                                                                        |                                                                  |
|       | Kreditupplysning                                                                                                    | 306                                                                    | 0                                                                |
|       | Tele- och datakommunikation                                                                                                    | 465                                                                    | 487                                                              |
|       | Inkassering avgift/hyra                                                                                                    | 1 800                                                                  | 0                                                                |
|       | Hyresförluster                                                                                                    | 1                                                                      | 0                                                                |
|       | Revisionsarvode extern revisor                                                                                                    | 21 501                                                                 | 1 024                                                            |
|       | Föreningskostnader                                                                                                    | 32 784                                                                 | 0                                                                |
|       | Styrelseomkostnader                                                                                                    | 0                                                                      | 2 600                                                            |
|       | Fritids- och trivselkostnader                                                                                                    | 0                                                                      | 2 737                                                            |
|       | Studieverksamhet                                                                                                    | 1 492                                                                  | 0                                                                |
|       | Förvaltningsarvode                                                                                                    | 20 894                                                                 | 35 092                                                           |
|       | Förvaltningsarvoden övriga                                                                                                    | 0                                                                      | 180                                                              |
|       | Administration                                                                                                    | 54 552                                                                 | 6 596                                                            |
|       | Konsultarvode                                                                                                    | 2 060                                                                  | 9 441                                                            |
|       | Bostadsrätterna Sverige Ek För                                                                                                    | 4 950                                                                  | 9 610                                                            |
|       |                                                                                                    | 140 806                                                                | 67 767                                                           |
|       |                                                                                                    |                                                                        |                                                                  |
|       |                                                                                                    |                                                                        |                                                                  |
|       |                                                                                                    |                                                                        |                                                                  |
| Not 6 | PERSONALKOSTNADER                                                                                                    | 2020                                                                   | 2019                                                             |
| Not 6 |                                                                                                    | 2020                                                                   | 2019                                                             |
| Not 6 | Anställda och personalkostnader                                                                                                    | 2020                                                                   | 2019                                                             |
| Not 6 |                                                                                                    | 2020                                                                   | 2019                                                             |
| Not 6 | Anställda och personalkostnader                                                                                                    | 2020                                                                   | 2019                                                             |
| Not 6 | Anställda och personalkostnader<br>Föreningen har inte haft någon anställd.                                                                                                    | <b>2020</b><br>47 300                                                  | <b>2019</b> 41 751                                               |
| Not 6 | Anställda och personalkostnader<br>Föreningen har inte haft någon anställd.<br>Följande ersättningar har utgått                                                                               |                                                                        |                                                                  |
| Not 6 | Anställda och personalkostnader<br>Föreningen har inte haft någon anställd.  Följande ersättningar har utgått Styrelse och internrevisor                                                      | 47 300                                                                 | 41 751                                                           |
| Not 6 | Anställda och personalkostnader<br>Föreningen har inte haft någon anställd.  Följande ersättningar har utgått Styrelse och internrevisor                                                      | 47 300<br>14 961                                                       | 41 751<br>28 370                                                 |
| Not 6 | Anställda och personalkostnader<br>Föreningen har inte haft någon anställd.  Följande ersättningar har utgått Styrelse och internrevisor                                                      | 47 300<br>14 961                                                       | 41 751<br>28 370                                                 |
| Not 6 | Anställda och personalkostnader<br>Föreningen har inte haft någon anställd.  Följande ersättningar har utgått Styrelse och internrevisor                                                      | 47 300<br>14 961                                                       | 41 751<br>28 370                                                 |
|       | Anställda och personalkostnader Föreningen har inte haft någon anställd.  Följande ersättningar har utgått Styrelse och internrevisor Sociala kostnader  AVSKRIVNINGAR                        | 47 300<br>14 961<br><b>62 261</b><br><b>2020</b>                       | 41 751<br>28 370<br><b>70 121</b><br><b>2019</b>                 |
|       | Anställda och personalkostnader Föreningen har inte haft någon anställd.  Följande ersättningar har utgått Styrelse och internrevisor Sociala kostnader  AVSKRIVNINGAR  Byggnad               | 47 300<br>14 961<br><b>62 261</b><br><b>2020</b><br>201 787            | 41 751<br>28 370<br><b>70 121</b><br><b>2019</b>                 |
|       | Anställda och personalkostnader Föreningen har inte haft någon anställd.  Följande ersättningar har utgått Styrelse och internrevisor Sociala kostnader  AVSKRIVNINGAR  Byggnad Förbättringar | 47 300<br>14 961<br><b>62 261</b><br><b>2020</b><br>201 787<br>105 699 | 41 751<br>28 370<br><b>70 121</b><br><b>2019</b><br>307 486<br>0 |
|       | Anställda och personalkostnader Föreningen har inte haft någon anställd.  Följande ersättningar har utgått Styrelse och internrevisor Sociala kostnader  AVSKRIVNINGAR  Byggnad               | 47 300<br>14 961<br><b>62 261</b><br><b>2020</b><br>201 787            | 41 751<br>28 370<br><b>70 121</b><br><b>2019</b>                 |

| Not 8  | BYGGNADER OCH MARK                                  | 2020-12-31        | 2019-12-31          |
|--------|-----------------------------------------------------|-------------------|---------------------|
|        |                                                     |                   |                     |
|        | Ackumulerade anskaffningsvärden<br>Vid årets början | 53 043 205        | 53 043 205          |
|        | Utgående anskaffningsvärde                          | 53 043 205        | 53 043 205          |
|        | o tguerrae anokarriningo variae                     | 33 0 13 203       | 33 0 13 203         |
|        | Ackumulerade avskrivningar enligt plan              |                   |                     |
|        | Vid årets början                                    | -3 338 245        | -3 022 071          |
|        | Årets avskrivningar enligt plan                     | -316 173          | -316 174            |
|        | Utgående avskrivning enligt plan                    | -3 654 418        | -3 338 245          |
|        |                                                     |                   |                     |
|        | Planenligt restvärde vid årets slut                 | 49 388 786        | 49 704 960          |
|        | I restvärdet vid årets slut ingår mark med          | 21 860 257        | 21 860 257          |
|        | Tavaringsvärda                                      |                   |                     |
|        | <b>Taxeringsvärde</b><br>Taxeringsvärde byggnad     | 20 984 000        | 20 984 000          |
|        | Taxeringsvärde byggnad  Taxeringsvärde mark         | 54 400 000        | 54 400 000          |
|        | raneimgsvarae mark                                  | <b>75 384 000</b> | <b>75 384 000</b>   |
|        |                                                     | 75 56 . 666       | 7555.555            |
|        | Uppdelning av taxeringsvärde                        |                   |                     |
|        | Bostäder                                            | 64 800 000        | 64 800 000          |
|        | Lokaler                                             | 10 584 000        | 10 584 000          |
|        |                                                     | 75 384 000        | 75 384 000          |
|        |                                                     |                   |                     |
|        |                                                     |                   |                     |
| Not 0  | ÖVDIGA FORRRINGAR                                   | 2020-12-31        | 2019-12-31          |
| Not 9  | ÖVRIGA FORDRINGAR                                   | 2020-12-51        | 2019-12-31          |
|        | Skattekonto                                         | 145 754           | 330                 |
|        | Momsavräkning                                       | 145 754           | 9 773               |
|        | Klientmedel hos SBC                                 | 787 548           | 244 440             |
|        | - Killeria meder 1103 35 C                          | 933 302           | 254 543             |
|        |                                                     |                   |                     |
|        |                                                     |                   |                     |
|        |                                                     |                   |                     |
| Not 10 | FÖRUTBETALDA KOSTNADER OCH                          | 2020-12-31        | 2019-12-31          |
|        | UPPLUPNA INTÄKTER                                   |                   |                     |
|        | Förcökring                                          | 38 805            | 0                   |
|        | Försäkring<br>Försäkring                            | 30 003            | 25 971              |
|        | TOISakting                                          | 38 805            | 25 971              |
|        |                                                     | 30 003            | 25 57 1             |
|        |                                                     |                   |                     |
|        |                                                     |                   |                     |
| Not 11 | FOND FÖR YTTRE UNDERHÅLL                            | 2020-12-31        | 2019-12-31          |
|        |                                                     |                   |                     |
|        | Vid årets början                                    | 547 944           | 160 896             |
|        | Reservering enligt stadgar                          | 226 152           | 226 152             |
|        | Reservering enligt stämmobeslut                     | 0                 | 160 896             |
|        | lanspråktagande enligt stadgar                      | 0                 | 0                   |
|        | lanspråktagande enligt stämmobeslut  Vid årets slut | 774 <b>096</b>    | 0<br><b>547 044</b> |
|        | viu arets siut                                      | 774 096           | 547 944             |
|        |                                                     |                   |                     |

| Not 12 | SKULDER TILL KREDITINSTITUT         |             |            |            |             |
|--------|-------------------------------------|-------------|------------|------------|-------------|
|        |                                     | Räntesats   | Belopp     | Belopp     | Villkors-   |
|        |                                     | 2020-12-31  | 2020-12-31 | 2019-12-31 | ändringsdag |
|        | SEB                                 | 1,000 %     | 1 790 000  | 1 883 500  | 2021-01-28  |
|        | SEB                                 | 1,000 %     | 2 257 500  | 2 257 500  | 2021-01-28  |
|        | Summa skulder till kreditins        | titut       | 4 047 500  | 4 141 000  |             |
|        |                                     |             |            |            |             |
|        | Kortfristig del av skulder till kre | ditinstitut | -4 047 500 | -93 500    |             |
|        |                                     |             | 0          | 4 047 500  |             |
|        |                                     |             |            |            |             |

Lån som har slutförfallodag inom ett år från bokslutsdagen redovisas som kortfristiga skulder. Bedömning om att redovisa den skulden som långfristig kan göras först när slutförfallodagen har passerat och fortsatt belåning har bekräftats hos bank.

| Not 13 | STÄLLDA SÄKERHETER                                                                    | 2020-12-31                                          | 2019-12-31                                         |
|--------|---------------------------------------------------------------------------------------|-----------------------------------------------------|----------------------------------------------------|
|        | Fastighetsinteckningar                                                                | 15 000 000                                          | 15 000 000                                         |
|        |                                                                                       |                                                     |                                                    |
| Not 14 | UPPLUPNA KOSTNADER OCH<br>FÖRUTBETALDA INTÄKTER                                       | 2020-12-31                                          | 2019-12-31                                         |
|        | Arvoden Sociala avgifter Ränta Avgifter och hyror Värme El Arvoden Sophämtning Soprum | 47 300<br>14 862<br>1 072<br>140 465<br>0<br>0<br>0 | 47 300<br>14 761<br>1 122<br>46 067<br>0<br>0<br>0 |
|        |                                                                                       | 203 699                                             | 109 250                                            |

### Not 15 VÄSENTLIGA HÄNDELSER EFTER ÅRETS SLUT

Föreningens samtliga lån har amorterats av. Föreningen är därmed skuldfri per 2021-01-28

# Styrelsens underskrifter

STOCKHOLM den

2021

Fanny Algstedt Ordförande Herman Per Karl Engström Sekreterare

Tina Enston Kassör Per Thunberg Fastighetsansvarig

Hajer Kamal Alm Ledamot

Min revisionsberättelse har lämnats den

2021

Magnus Hamberg Auktoriserad revisor

## Verifikat

Transaktion 09222115557445884912

### Dokument

### bokslut-fb-9444-2021-04-08

Huvuddokument

15 sidor

Startades 2021-04-26 20:25:57 CEST (+0200) av Fanny

Algstedt (FA)

Färdigställt 2021-05-04 12:08:01 CEST (+0200)

### Signerande parter

### Fanny Algstedt (FA)

Brf Tor 41 info@brftor41.se +46702457080

Facy

Signerade 2021-04-26 20:36:54 CEST (+0200)

Herman Engström (HE)

Brf Tor 41

her.engstrom@gmail.com

fre

Signerade 2021-04-26 20:28:35 CEST (+0200)

### Tina Enston (TE)

Brf Tor 41

tina.enston@gmail.com

Per Thunberg (PT)

Brf Tor 41

pthunberg@gmail.com

The

Signerade 2021-05-04 12:08:01 CEST (+0200)

RITS

Signerade 2021-04-29 18:42:20 CEST (+0200)

### Hajer Kamal (HK)

Brf Tor 41

hajer.kamal@gmail.com

Signerade 2021-04-27 18:49:44 CEST (+0200)

Detta verifikat är utfärdat av Scrive. Information i kursiv stil är säkert verifierad av Scrive. Se de dolda bilagorna för mer information/bevis om detta dokument. Använd en PDF-läsare som t ex Adobe Reader som kan visa dolda bilagor för att se bilagorna. Observera att om dokumentet skrivs ut kan inte integriteten i papperskopian bevisas enligt nedan och att en vanlig papperutskrift saknar innehållet i de

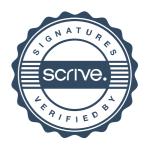

# Verifikat

Transaktion 09222115557445884912

dolda bilagorna. Den digitala signaturen (elektroniska förseglingen) säkerställer att integriteten av detta dokument, inklusive de dolda bilagorna, kan bevisas matematiskt och oberoende av Scrive. För er bekvämlighet tillhandahåller Scrive även en tjänst för att kontrollera dokumentets integritet automatiskt på: https://scrive.com/verify

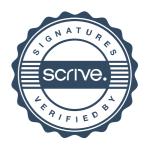